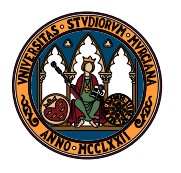

UNIVERSIDAD DE MURCIA

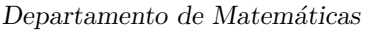

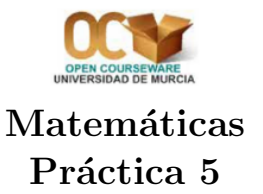

Maxima calcula primitivas de funciones e integrales definidas. También puede realizar integrales definidas por métodos numéricos.

El comando de Maxima es integrate, cuya sintaxis es:

 $integrate(función,variable, ext_iza, ext_der)$ 

Si queremos usar menús de wxMaxima, podemos seleccionar la opción Integrate... del menú Análisis y se abrirá un cuadro de diálogo en el que se nos piden la expresión a integrar y la variable. Como función a integrar, por defecto considerará la última salida obtenida ( $\%$ ); aunque, como es habitual, si previamente se ha marcado una función se puede comprobar que ha exportado la expresión correspondiente. La variable por defecto será x. Si se quiere calcular una integral definida se puede seleccionar dicha opción en el cuadro de diálogo e indicar el intervalo de integración (ofrece la posibilidad de introducir valores especiales para ambos extremos de dicho intervalo). Otra opción, que comentaremos m´as adelante, es la posibilidad de aplicar m´etodos num´ericos para calcular integrales definidas.

1. Calcular las siguientes primitivas:

(a) 
$$
\int \frac{dx}{x \ln(x)}
$$
 (b)  $\int \sqrt{9x^2 - 4} \, dx$  (c)  $\int e^x (1 + e^x)^{\frac{1}{2}} \, dx$ 

- (d)  $\int x \cos(4x^2 1) dx$  (e)  $\int \frac{\cos(x) dx}{1 \sin(x)}$ (f)  $\int \cos(3x) \cos(4x) dx$
- (g)  $\int \frac{(x+2) dx}{(x+3)(x+4)^3}$  (h)  $\int (x+1)^2 \cos(3x) dx$  (i)  $\int \frac{\ln(x)}{x^2} dx$
- (j)  $\int \frac{x^2 dx}{(x^2+x^2)^2}$  $\frac{x^2 dx}{(x-1)(x-2)^2}$  (k)  $\int \frac{dx}{x^2+4x+5}$ (1)  $\int \frac{dx}{4 - 3\cos(x)}$
- (m)  $\int \sqrt{1 + x}$  $\overline{2} dx$  (n)  $\int \frac{\arctg(\sqrt{x}) dx}{(1-x)^{\frac{1}{\sqrt{x}}}}$  $\frac{1 \cos(\sqrt{x})^{\alpha}}{(1+x)\sqrt{x}}$  $(\tilde{n})$   $\int x^2 \arctg(x) dx$
- 2. Utilizar la derivación en wxMaxima para derivar algunas de las funciones obtenidas en el ejercicio anterior para comprobar si cada una de las soluciones coincide con el correspondiente integrando. ¿Sabr´ıas indicar en cu´ales de ellas aparecen diferencias? En los casos en los que aparentemente hay diferencias, ¿qué ocurre si se representan las dos expresiones?

(Observación: en algunos casos será conveniente utilizar simplificar las expresiones obtenidas, e incluso factorizarlas después; para ello se pueden utilizar los comandos ratsimp, radcan, factor, expand o logcontract.

3. Calcular, usando directamente máxima, las siguientes integrales definidas:

(a) 
$$
\int_0^{\pi/2} \cos^2(4x) dx
$$
 (b)  $\int_0^{\pi/2} \sin(2x) \cos(3x) dx$  (c)  $\int_0^1 \frac{dx}{(x+2)(2x-3)}$   
\n(d)  $\int_0^1 \frac{dx}{\sqrt{4-x^2}}$  (e)  $\int_0^{15} \frac{dx}{\sqrt[4]{x+1}}$  (f)  $\int_0^1 xe^{2x} dx$   
\n(g)  $\int_0^{\pi/2} e^{-x} \cos(3x) dx$  (h)  $\int_0^{\pi} \sin^6(x) dx$  (i)  $\int_0^{\pi/2} \sin^3(x) \cos^5(x) dx$ 

Encontrar, con Máxima, las funciones primitivas de algunos de los integrandos, calcular, aplicando la regla de Barrow, las correspondientes integrales definidas y compararlas con los resultados obtenidos.

4. Toda función continua admite una primitiva, pero a veces dicha primitiva no se puede expresar como combinación (suma, producto, cociente, composición,...) de las funciones elementales. Calcular, con máxima, las siguientes integrales:

(a) 
$$
\int \sqrt{\sin x} \, dx
$$
 (b)  $\int \frac{\sin x}{x} \, dx$  (c)  $\int e^{-x^2} \, dx$  (d)  $\int \frac{dx}{\ln x}$ 

Son ejemplos de funciones cuyas primitivas no pueden expresarse en términos de funciones elementales.

- 5. En el ejercicio anterior hemos comprobado que no podemos calcular  $\int_0^1$  $\sqrt{\sin x} dx$ . No obstante, podemos hacer uso de la posibilidad de "integración numérica" que no ofrece Maxima. Si en el cuadro de diálogo de Integrate... se marca la opción Integración numérica y el método quadpack, el programa nos devolverá una lista con cuatro elementos: la aproximación a la integral, el error absoluto estimado de la aproximación, el número de evaluaciones del integrando y un código de error (que si no ha habido problemas será un 0). Aplicar este método para calcular un valor aproximado de la integral anterior. Utilizar también el método romberg y comparar el resultado.
- 6. La opción Calculate Sum del menú Análisis de wxMaxima permite calcular sumas de una determinada expresión en la que los sumandos dependen de un "contador", por ejemplo  $k$ , con valores comprendidos entre unos dados. Esta opción se puede utilizar para calcular sumas de Riemann de una determinada función. Por ejemplo si queremos calcular  $\int_0^1 f(t) dt$ , podemos tomar una partición del intervalo  $[0, 1]$  en n subintervalos de la misma longitud  $1/n$  y seleccionar en cada uno de dichos subintervalos su extremo superior  $k/n$ , para  $1 \leq k \leq n$ , para calcular la correspondiente suma de Riemann:

$$
S(f, k/n) = \sum_{k=1}^{n} f(k/n)(t_i - t_{i-1}) = \sum_{k=1}^{n} f(k/n)(1/n)
$$

Si existe la integral, para n suficientemente grande obtendremos un valor aproximado de la misma.

Aplicar dicho método para encontrar un valor aproximado de la integral del ejercicio anterior  $\int_0^{\overline{1}} \sqrt{\sin x} \, dx.$ 

7. Calcular, usando Maxima, la integral

$$
\int \frac{x \, e^{arccos(x)}}{\sqrt{1 - x^2}} \, dx
$$

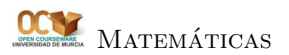

Comprobaremos que el resultado es decepcionante. No obstante, podemos ayudar a Maxima a calcular dicha integral. A la vista de la expresión, podemos pensar que un cambio de variable del tipo  $y = arccos(x)$  resultará efectivo. Podemos "sugerirle" a Maxima que aplique dicho cambio de variable mediante la opción Change Variable del menú Análisis de wxMaxima. La estructura del comando changevar es:

 $changevar(integrate(...), expr, nueva_var, antiqua_var);$ 

donde  $\exp r$  es la expresión "nueva variable = antigua variable".

Aparentemente no surtirá efecto, pero si nos damos cuenta, el integrando resultante se puede simplificar fácilmente lo que nos permitirá calcular la primitiva finalmente. No olvidemos volver a la variable inicial (comando Sustituir... del menú Simplificar...).

Examinar en las integrales del primer ejercicio los cambios de variable que se consideren adecuados y aplicarlos de la forma antes descrita.

- 8. Encontrar el área de la región acotada por la gráfica de la función  $y = x^2 x$  y el eje horizontal OX.
- 9. Encontrar el área de la región acotada por la gráfica de la función  $y = x^3 7x 6$  y el eje horizontal OX.
- 10. Encontrar los valores de x para los que la función  $F(x) = \int_0^{x^3 x}$  $e^{-t^2}$  dt alcanza sus extremos relativos.
- 11. Calcula el área limitada por las curvas  $y = cos(x)$  e  $y = 0$  para  $x \in \left[\frac{-\pi}{6}\right]$  $\frac{-\pi}{6}, \frac{\pi}{6}$  $\frac{\pi}{6}$ .
- 12. Calcular el área limitada por  $y = \frac{|x|}{1+y}$  $\frac{1}{1+x^4}$  y su asíntota horizontal.
- 13. Calcular el área limitada por las curvas  $x = 0$ ,  $y = \cosh(x)$  e  $y = \sinh(x)$ .
- 14. Calcular el área del recinto limitado por la curva  $y = x^3 x$  y su tangente en el punto de abscisa  $x = -1$ .
- 15. Dibujar la gráfica de la ecuación  $4y^2 = x^2(4 x^2)$  y calcular el área que encierra.
- 16. Un móvil parte del origen de coordenadas y se desplaza  $\frac{335}{27}$  unidades sobre la curva  $y = x^{3/2}$ . ¿Cu´al es el punto al que llega?
- 17. Calcular el volumen del sólido que se obtiene cuando gira alrededor del eje horizontal el círculo de ecuación  $(x - 5)^2 + (y - 5)^2 < 4$ .
- 18. Determinar el valor de a para que la curva  $y = ax^2$  divida en dos regiones de igual área el recinto Determinar er vafor de *a* para que la curva  $y = 0$ <br>limitado por  $x = 1$ ,  $y = \sqrt{x}$  y el eje horizontal.

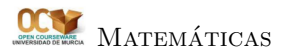